## **Hotkeys**

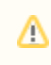

Only server versions

You can use hotkeys to manage issues directly from the calendar.

Click on needed issue and use following hotkeys:

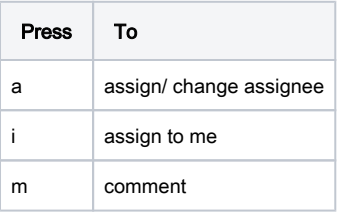